# Cicli for

Informatica@DSS 2021/2022

Massimo Lauria <massimo.lauria@uniroma1.it> https://massimolauria.net/informatica2021/

# I cicli for

### Significato del ciclo for

#### *Ripeti il seguente codice per ogni elemento nella lista*

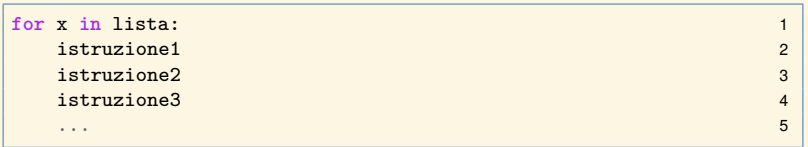

Se la lista contiene *n* elementi, il codice contenuto all'interno del ciclo viene eseguito *n* volte, con x che assume uno per uno i valori nella sequenza.

#### Tre elementi del ciclo for

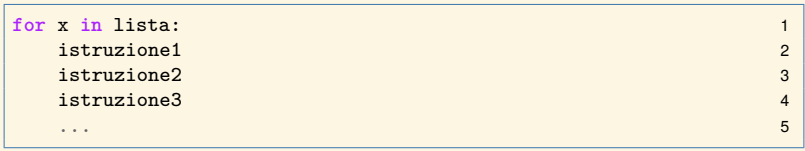

- § la lista di valori su cui si cicla
- § il nome x associato ai valori della lista
- § il codice che viene eseguito ad ogni ripetizione

### Esempio

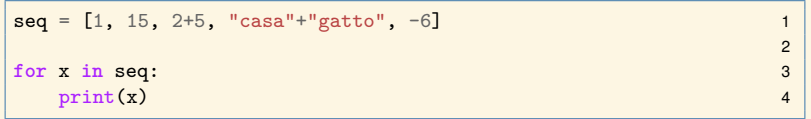

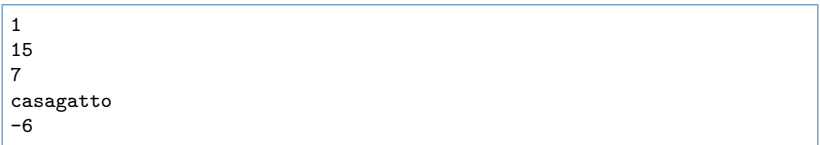

## Esempio 2

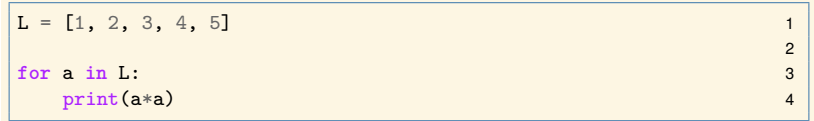

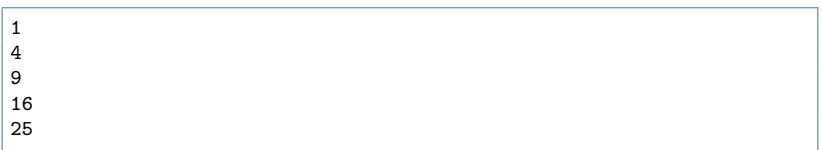

#### Variabile del ciclo

Un ciclo for crea una variable che viene associata ai valori nella lista, il cui nome è scelto dal programmatore.

Se L contiene  $v_0, v_1, v_2, \ldots v_{n-1}$  allora il codice nel ciclo for viene eseguito *n* volte con

- $\triangleright$  x settato a  $v_0$ ;
- $\triangleright$  x settato a  $v_1$ ;
- $\blacktriangleright$  ...
- $\triangleright$  x settato a  $v_{n-1}$

E poi il ciclo termina.

#### Come usare il ciclo for?

Non c'è molto altro da dire sul *come funziona* il ciclo for. Ma naturalmente non è ovvio come usarlo.

Il limite è la vostra fantasia, ma ora vedremo degli esempi tipici che possono chiarirne la funzionalità.

#### Abbiamo già visto la semplice scansione degli elementi di una lista

 $seq = [1, 5, 2+3, "casa" + "gatto", -6]$  1 2 **for x** in seq: 3  $\text{print}(x)$  4

### Conteggio degli elementi

Fa la stessa cosa della funzione len

```
L = [1, 5, 2+3, "casa" + "gatto", -6] 1
                         2
contatore=0 3 3
for elemento in L: 4
 \text{contact} = \text{contact} + 1 5
                         6
print(contatore) 7
print(len(L)) 8
```
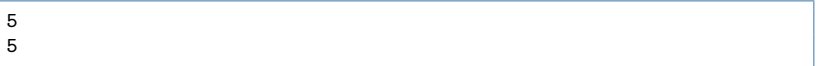

### Conteggio di elementi maggiori di zero

Contiamo **solo** gli elementi che soddifano una certa condizione (testata con un **if**).

```
L = \begin{bmatrix} 1 & 5 & -3 & 7 & 0 & -6 \end{bmatrix}\text{contatore} = 0for elemento in L: 4
 if elemento > 0: 5\text{contact} = \text{contact} + 1 6
print(contatore) 8
```
2

7

#### Trasformazione/Filtraggio di dati

Costruiamo un **nuova** lista con i dati tradotti o filtrati. Ripassiamo due nozioni utili:

- § L'espressione [] indica una lista vuota
- § Data una lista T, T.append(expr) aggiunge alla lista T il valore dell'espressione expr

```
X = \begin{bmatrix} 1 \end{bmatrix} 1
\text{print(X)} 2
X.append("gatto") 3
\text{print(X)} 4
X.append(12) 5
\text{print}(X) 6
```

```
\Gamma]
['gatto']
['gatto', 12]
```
#### Eliminazione dei valori negativi

- 1. creiamo una lista vuota
- 2. scansione della lista vecchia
- 3. inseriamo in quella i valori non negativi

```
Input = [1, 5, -3, 7, 0, -6]Output = []for val in Input: 3
   if val > = 0:
      Output.append(val) 5
                                                     6
print(Output) 7 and 2012 19:30 and 2012 19:30 and 2012 19:30 and 2012 19:30 and 2012 19:30 and 2013 19:30 and 2013 19:30 and 2013 19:30 and 2013 19:30 and 2013 19:30 and 2013 19:30 and 2013 19:30 and 2013 19:30 and 2013 19
```
[1, 5, 7, 0]

#### Trasformazione in maiuscolo

Se expr è una espressione di tipo stringa, expr.upper() è la stessa stringa, ma tradotta in maiuscole.

```
L = [ 'casa', 'Gianni', 'Falò', 'Covid-19', '12345' ]<br>R = []
R = \begin{bmatrix} 1 \end{bmatrix} 2
                                 3
for val in L: 4
 R.append(val.upper()) 5
                                 6
\text{print(R)} 7 \text{7}
```
['CASA', 'GIANNI', 'FALÒ', 'COVID-19', '12345']

#### Calcolo dei quadrati

#### Calcoliamo i quadrati dei primi 10 numeri

```
L = [0, 1, 2, 3, 4, 5, 6, 7, 8, 9]R = \begin{bmatrix} 1 \end{bmatrix} 2
for x in L: 3
 R.append(x*x) 4
                         5
\text{print(R)} 6 \text{6}
```
[0, 1, 4, 9, 16, 25, 36, 49, 64, 81]

# Indici di posizione

#### La lista canonica dei primi *n* numeri

```
range(n) parte da 0 e arriva a n - 1
```

```
X = \text{range}(10) 1<br>for i in X:
for i in X: 2
 \text{print}(i, \text{ end} = '') 3
\text{print}(\text{)} 5 \text{5}Y = range(15) 7
for i in Y: 8
 \text{print}(i, \text{ end} = '') 9
```
0 1 2 3 4 5 6 7 8 9 0 1 2 3 4 5 6 7 8 9 10 11 12 13 14 4

6

#### Le posizioni degli elementi di una lista

In una lista L di lunghezza len(L)

- § la posizione 0 contiene il primo dei valori;
- $\blacktriangleright$  la posizione  $len(L)-1$  contiene l'ultimo

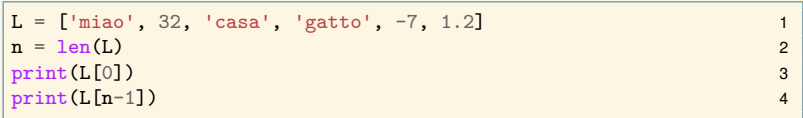

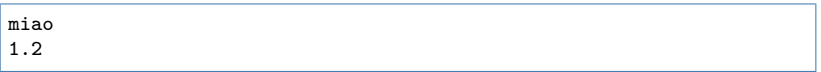

#### Le posizioni della lista e range

L'espressione range(len(L)) calcola la sequenza delle posizioni della lista L.

```
L = [\text{ 'miao'}, 32, \text{ 'casa'}, \text{ 'gatto'}, -7, 1.2] 1
posizioni = range(len(L)) 2
                                           3
for i in posizioni: 4
  print("Alla posizione",i,"ci sta l'elemento", L[i]) 5
```

```
Alla posizione 0 ci sta l'elemento miao
Alla posizione 1 ci sta l'elemento 32
Alla posizione 2 ci sta l'elemento casa
Alla posizione 3 ci sta l'elemento gatto
Alla posizione 4 ci sta l'elemento -7
Alla posizione 5 ci sta l'elemento 1.2
```
#### Due modi per scorrere i valori di una lista

Il fatto che range(len(L)) enumeri le posizioni della lista permette di scorrere la lista in due modi:

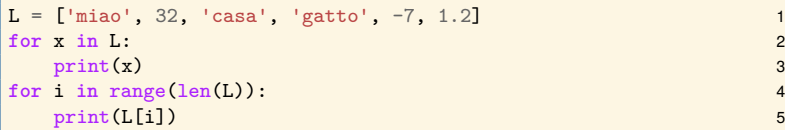

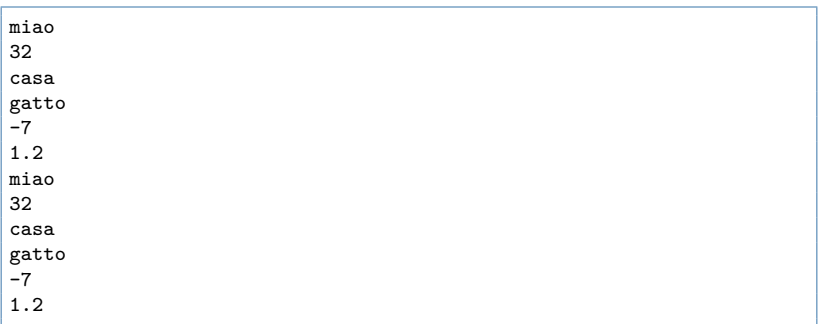

# Calcolo del minimo

#### Calcolo del minino di una lista I

- § minimo di [] non definito
- § mantengo il minimo visto fino a quel momento
- § aggiorno **se** trovo un "minimo migliore"
- § il minimo deve essere inizializzato!

```
Input = [1, 5, -3, 7, 0, -6, 13, 2, 8]\mathfrak{p}temp=Input[0] # errore se Input == [] 3
for x in Input: 4
 if x<temp: 5
  temp=x 6
print(temp) 7
```
#### Calcolo del minino di una lista II

Facciamo la stessa cosa con gli indici

Input = [1, 5, -3, 7, 0, -6, 13, 2, 8] 1 2 temp=Input[0] *# errore se Input == []* 3 **for** i **in** range(len(Input)): 4 **if** Input[i]<temp: 5 temp=Input[i] 6 print(temp) 7

-6

#### Calcolo del minino di una lista III

Non abbiamo bisogno di visitare di nuovo la prima posizione. Usiamo range(a,b) che produce la sequenza  $a.a+1...b-1.$ 

```
Input = [1, 5, -3, 7, 0, -6, 13, 2, 8]2
temp=Input[0] # errore se Input == [] 3
for i in range(1,len(Input)): 4
 if Input[i]<temp: 5
   temp=Input[i] 6
print(temp) 7
```
-6

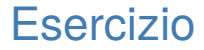

#### Scrivete un programma che calcoli il massimo in una lista.

## Ricerca in una lista

Dato un valore target da cercare: si fa una scansione della lista e ad ogni passo:

- ▶ se ci si trova su un valore uguale a target allora **SUCCESSO**, non è necessario proseguire
- § altrimenti, si passa a controllare il successivo

Se si arriva alla fine della scansione, allora **INSUCCESSO**.

#### Ricerca in una lista II

Per questi esempi usiamo le funzioni

```
def ricerca(target,dati): 1
 for x in dati: 2
   if x == target: 3
     return True 4
 return False 5
                                 6
print(ricerca("ago",["paglia", "fieno", "paglia", 7
          "fieno", "ago", "fieno", "paglia"])) 8
print(ricerca("delfino",["cane", "gatto", "volpe", "cavallo"])) 9
```
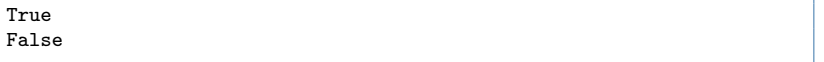

#### Ricerca in una lista III

Variazione: restituiamo la posizione dell'elemento cercato, oppure -1.

```
def ricerca(target,dati): 1
  for i in range(len(dati)): 2
    if dati[i] == target: 3
      return i 4
  return -1 5
                                   6
print(ricerca("ago",["paglia", "fieno", "paglia", 7
           "fieno", "ago", "fieno", "paglia"])) 8
print(ricerca("delfino",["cane", "gatto", "volpe", "cavallo"])) 9
```
#### Verifica di proprietà di una lista

Due semplici tipi di verifiche:

- § **esiste** un elemento con proprietà P
- § **tutti** gli elementi hanno proprità P
- E.g. la sequenza contiene una parola di tre lettere.
- E.g. la sequenza contiene solo valori positivi.

#### Verifica di proprietà di una lista

Due semplici tipi di verifiche:

- § **esiste** un elemento con proprietà P
- § **tutti** gli elementi hanno proprità P
- E.g. la sequenza contiene una parola di tre lettere.
- E.g. la sequenza contiene solo valori positivi.

#### *Sono variazioni della ricerca in lista*

#### Verifica dell'**esistenza**

Si scandisce la lista e ad ogni elemento x:

- § se x ha la proprietà desiderata, **SUCCESSO**
- § altrimenti continuiamo con l'elemento successivo

Se arriviamo alla fine allora **FALLIMENTO**

#### Verifica dell'**esistenza**

Si scandisce la lista e ad ogni elemento x:

- § se x ha la proprietà desiderata, **SUCCESSO**
- § altrimenti continuiamo con l'elemento successivo

Se arriviamo alla fine allora **FALLIMENTO**

*Ricerca di un elemento con la proprietà*

#### Esempio: contiene un numero pari?

Trovato un numero pari, non serve continuare a scandire la lista. Ma fino a che non si trova, è necessario farlo perché il numero pari potrebbe essere nelle posizioni successive.

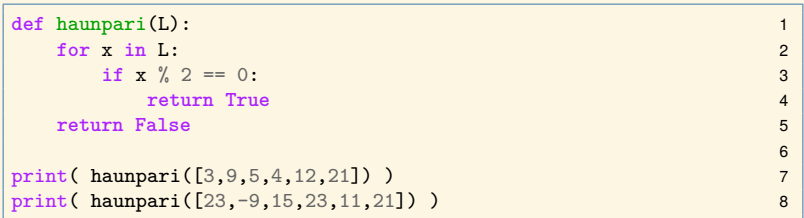

True False

#### Esempio: contiene una parola di 3 lettere?

```
def trelettere(L): 1
 for x in L: 2
   if len(x) == 3: \frac{3!}{2!}return True 4
 return False 5
                               6
print(trelettere(['ciao', 'cartello', 'Venezia', 'burro'])) 7
print(trelettere(['nano', 'cowboy', 'eco', 'finestra'])) 8
```
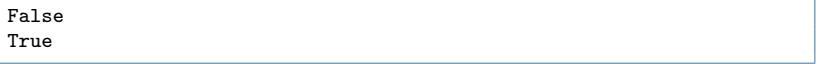

### Verifica dell'**universalità**

Si scandisce la lista e ad ogni elemento x:

- § se x **NON** ha la proprietà desiderata, **FALLIMENTO**
- § altrimenti continuiamo con l'elemento successivo

Se arriviamo alla fine allora **SUCCESSO**

### Verifica dell'**universalità**

Si scandisce la lista e ad ogni elemento x:

- § se x **NON** ha la proprietà desiderata, **FALLIMENTO**
- § altrimenti continuiamo con l'elemento successivo
- Se arriviamo alla fine allora **SUCCESSO**

## *Ricerca di un elemento senza la proprietà*

#### Esempio: contiene solo positivi?

Si controlla la negazione della proprietà.

```
L = \begin{bmatrix} 1 & 5 & -3 & 7 & 0 & -6 & 13 & 2 & 8 \end{bmatrix}2
def allpositive(S): 3
 for x in S: 4
   if x<0: 5
    return False 6
 return True 7
                          8
print(allpositive(L)) 9
print(allpositive([20, 12, 1])) 10
```
False True

#### Esistenza e Universalità

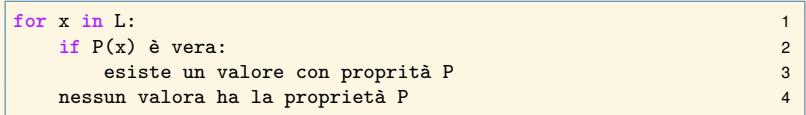

Notate come negli esempi visti un return sia dentro al ciclo e uno dopo fine del ciclo.

- 1. (dentro il ciclo) un solo dato determina il risultato
- 2. (alla fine del ciclo) il risultato è determinato dopo aver visto tutti gli elementi.

#### Verifica dell'ordinamento I

Una lista L è ordinata se due elementi adiacenti sono uno minore o uguale dell'altro.

Dobbiamo verificare per ogni coppia i, i+1

 $\triangleright$  che L[i]  $\le$  L[i+1]

**Osservazione**: è come verificare una proprietà universale, però la proprietà non è legata ai singoli elementi, ma alle coppie di elementi adiacenti.

**Esercizio**: i deve scorrere da 0 a len(L)-2. Perché?

### Verifica dell'ordinamento II

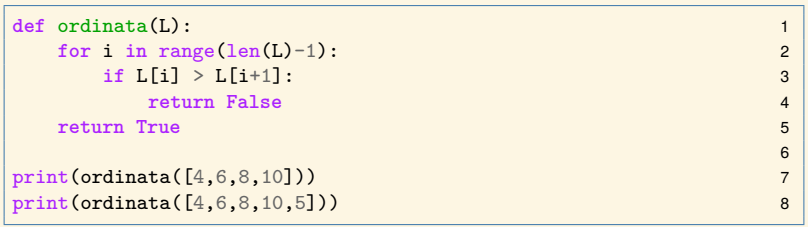

True False